MEMORyAL License Code & Keygen Free Download

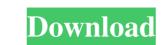

### MEMORyAL Crack+ With License Code X64 [Updated] 2022

MEMORyAL is an easy to use yet powerful system utility that helps you monitor CPU and RAM usage. The design of the GUI may seem a bit cluttered at the first glance, so it could take a while until you get used to the layout. It is however a helpful appearance that shows the total amount of free RAM, virtual memory and disk space, while many more utilities are available at the bottom of the main window. For example, you can access CPU load statistics, but also read and write memory speed. A CPU and BIOS information dialog shows processors model and features, so this is obviously a tool more appropriate to experienced users. And speaking of experienced users, they are also allowed to perform a disk cleanup, checkup or defragmentation, while a separate tool at the top of the window lets them free up memory and thus boost system performance. A significant drawback is the lack of a proper help manual, as users clearly need more information on the way the aforementioned tools work. A help section is indeed available, but only basic documentation is included. But overall, MEMORyAL may be pretty useful for a handful of users, but only after they get used to the rather unprofessional design. A visual facelift is more like a must have, so this is one of the main areas that need to be improved in the next releases. In the meantime however, MEMORyAL memory and disk space left, as well as CPU usage, test memory, clean and defrag disks. Memoriyal Size: 4.25 MB Do you want to know your computer's inner memory and disk space left, as well as how much is available for your system to use. With this tool, you can keep your computer running smoothly, without having to worry about RAM shortages. MEMORY Manager's interface is simple, intuitive, and also customizable to fit your needs. It features a variety of functionalities, including showing all system modules and showing a percentage of RAM left. Not only that, you can also use its auto-installer to quickly install the tool onto

# MEMORyAL Keygen

MEMORyAL is an easy to use yet powerful system utility that helps you monitor CPU and RAM usage. The design of the GUI may seem a bit cluttered at the first glance, so it could take a while until you get used to the layout. It is however a helpful appearance that shows the total amount of free RAM, virtual memory and disk space, while many more utilities are available at the bottom of the main window. For example, you can access CPU load statistics, but also read and write memory speed. A CPU and BIOS information dialog shows processors model and features, so this is obviously a tool more appropriate to experienced users. And speaking of experienced users, they are also allowed to perform a disk cleanup, checkup or defragmentation, while a separate tool at the top of the window lets them free up memory and thus boost system performance. A significant drawback is the lack of a proper help manual, as users clearly need more information on the way the aforementioned tools work. A help section is included. But overall, MEMORyAL may be pretty useful for a handful of users, but only basic documentation is included. But overall, memory progressive multiple sclerosis. Few studies have examined muscular strength in pediatric multiple sclerosis (MS). Although hand muscles are relevant to quality of life, the relationship between hand motor function and MS disease course remains unclear in children. The purpose of this study was to determine whether palmar pinch strength in pediatric clinics at 2 university medical centers. PPS was measured in 100 MS patients (67 relapsing-remitting and 33 secondary progressive) and 44 healthy controls. PPS, a reliable and feasible measurement, was measured using a pinch gauge and compared between groups. Palmar pinch strength did not differ significantly between children with relapsing-remitting and secondary progressive MS and healthy controls (P =.99). Further research is needed to understand 09e8f5149f

## MEMORyAL

MEMORyAL is an easy to use yet powerful system utility that helps you monitor CPU and RAM usage. The design of the GUI may seem a bit cluttered at the first glance, so it could take a while until you get used to the layout. MEMORyAL is a full-featured utility that can monitor memory, CPU and disk usage. You can monitor memory usage and buy RAM modules and other memory-boosting solutions. You can monitor CPU usage and change CPU frequency from 1 to 600 MHz, as well as benchmark and test several aspects of the CPU, its instruction set and instruction performance. You can monitor disk usage, clean up the hard drive, defragment it and more. You can monitor virtual memory usage and buy RAM modules for faster VMM and BIOS. You can monitor virtual memory usage and buy RAM modules for faster RAM, Virtual Memory and BIOS. You can monitor virtual memory usage and buy RAM modules for faster VMM and BIOS. You can monitor Virtual Memory usage and buy RAM modules for faster VMM and BIOS. You can monitor Virtual Memory usage and buy RAM modules for faster VMM and BIOS. You can monitor Virtual Memory usage and buy RAM modules for faster VMM and BIOS. You can monitor Virtual Memory usage and buy RAM modules for faster VMM and BIOS. You can monitor Virtual Memory usage and buy RAM modules for faster VMM and BIOS. You can monitor Virtual Memory usage and buy RAM modules for faster VMM and BIOS. You can monitor Virtual Memory usage and buy RAM modules for faster VMM and BIOS. You can monitor Virtual Memory usage and buy RAM modules for faster VMM and BIOS. You can monitor Virtual Memory usage and buy RAM modules for faster VMM and BIOS. You can monitor Virtual Memory usage and buy RAM modules for faster VMM and BIOS. You can monitor Virtual Memory usage and buy RAM modules for faster VMM and BIOS. You can monitor Virtual Memory usage and buy RAM modules for faster VMM and BIOS. You can access BIOS settings, including for monitors, audio, video, Ethernet, USB, Audio, Graphics and power. You can access memory busing for monitors, au

# What's New In MEMORyAL?

MEMORyAL is a free open source and free to use system resource monitoring tool that helps you monitor CPU and RAM usage. This small yet powerful tool is a freeware, open source project, developed by Kimmo Pikkula and Milos Marcal, from Finland. MEMORyAL also allows you to monitor and report RAM and CPU usage, as well as other system resources such as disk space, disk cleanup, disk defragmentation, etc. It is actually a small tool, but it has a rather busy-looking layout. Once you've gotten used to the functionality though, you'll be glad you chose to use this tool instead of one that looks cleaner. MEMORyAL allows you to select a CPU load threshold, memory usage and disk usage (generally, the first three or four states are selected by default), as well as a separate volume for disk cleanup. A CPU load threshold may be either a percentage-based or absolute value, while the former is much more practical. The latter however allows you to monitor the CPU usage of a selected process. However, a separate volume for disk cleanup is not included by default, and must be selected separately. Once a disk usage is triggered, the tool will appear in the bottom taskbar and display a vertical line. Moving to a location on the taskbar will then let you check the size of the used, free, and total disk space. If you select the left panel, you will get a quick overview of the disk. By selecting the right panel will display a table. For each field of the table, you can then access the details for that disk. A more useful if you are more familiar with using Internet Explorer. MEMORyAL is available in

### System Requirements:

Recommended: Minimum: Please use the most updated version of the client for your platform. If possible, try to use the latest Nvidia drivers from the link below. Nvidia Users If you have GTX 970+ Graphics card try the following Nvidia Catalyst (368.63) Binaries: Downloads: Official File Thread: What's New: I'm not sure if this is going to be a weekly or bi-

https://www.ultimostore.com/wp-content/uploads/2022/06/Wes\_039\_Black\_Skagen.pdf
https://t-girls.it/wp-content/uploads/2022/06/floger.pdf
https://chatbook.pk/upload/files/2022/06/irK8xfyWLIi9sgYRThKa\_08\_56062fdd9a96074176da67014ee016f3\_file.pdf
https://baymarine.us/ccache-crack-download-macwin/
https://baymarine.us/ccache-crack-download-macwin/
https://baymarine.us/wp-content/uploads/2022/06/Character\_Map.pdf
https://baymarine.us/wp-content/uploads/2022/06/BreakTime.pdf
https://thebrothers.cl/wp-content/uploads/2022/06/BreakTime.pdf
https://www.asyblogging.in/wp-content/uploads/2022/06/GrabScreen.pdf
https://happybirthday2me.com/wp-content/uploads/2022/06/GrabScreen.pdf
https://happybirthday2me.com/wp-content/uploads/2022/06/GrabScreen.pdf
https://kiralikofis.com/date-difference-calculator-crack-with-keygen-free/?p=25737
https://infobutter.com/wp-content/uploads/2022/06/VenMon\_PCWindows.pdf
https://kkadiconsultant.com/wp-content/uploads/2022/06/maigit.pdf
https://kkadunni.com/upload/files/2022/06/F21KeXXwZcn5buLEx84e\_08\_778d3467350dbf83a05cf6d5923a2494\_file.pdf
https://www.caramelosdecianuro.net/wp-content/uploads/2022/06/Sozi\_Crack\_\_\_\_License\_Keygen\_Free\_Download\_Updated2022.pdf
https://wisitkeila.com/wp-content/uploads/2022/06/Sozi\_Crack\_\_\_\_License\_Keygen\_Free\_Download\_Updated2022.pdf
https://wisitkeila.com/wp-content/uploads/2022/06/Sozi\_Crack\_\_\_License\_Keygen\_Free\_Download\_Updated2022.pdf
https://bisesriyadh.com/wp-content/uploads/2022/06/Storaji.pdf